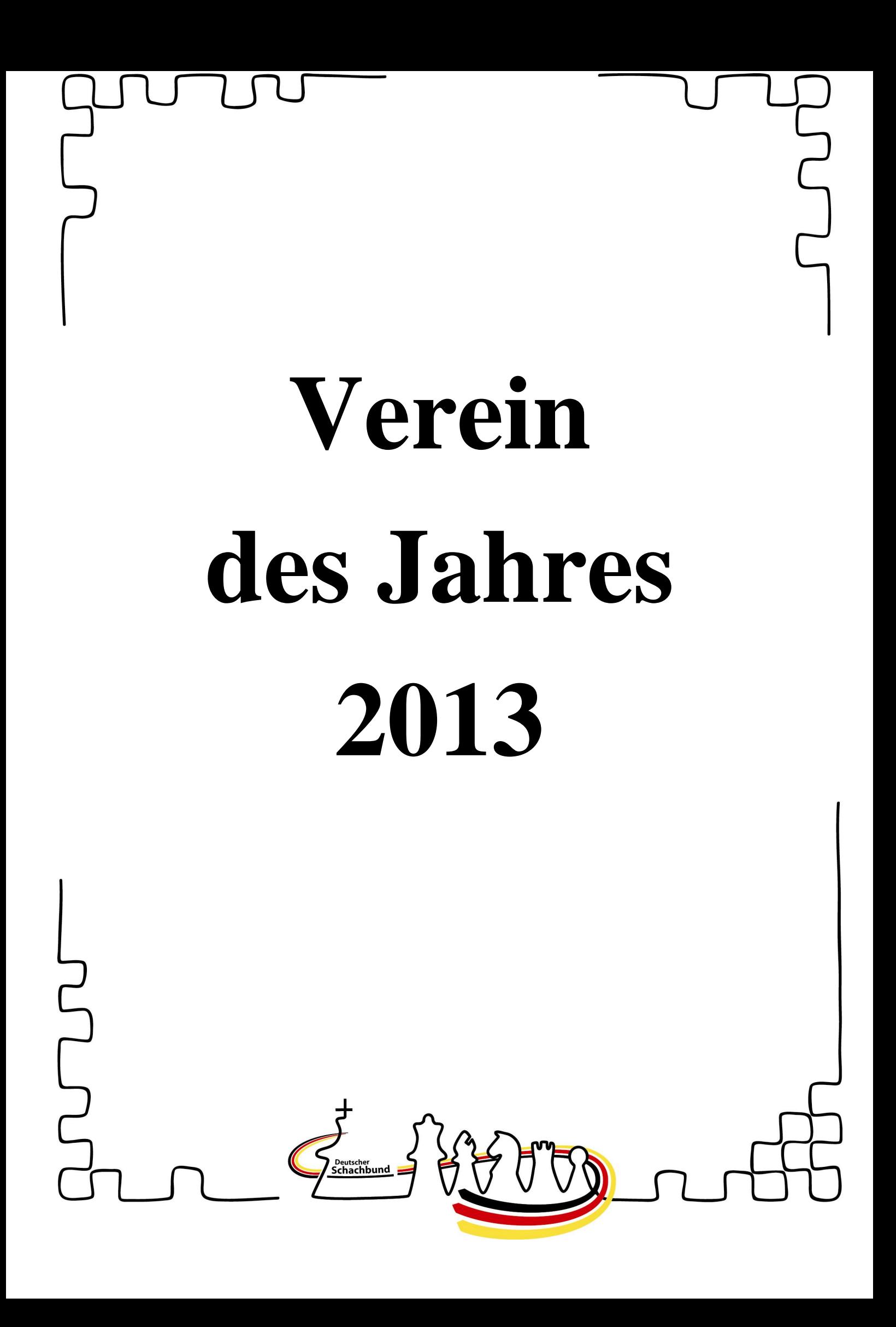

# **Verein des Jahres 2013**

### **1. Die Idee**

Ziel ist es, mit der Aktion "Verein des Jahres" möglichst viele Vereine zur Aktivität zu motivieren. Alle Variationen sind gefragt. Kreativität, Öffentlichkeitsarbeit, Mitgliedergewinnung usw. Dies erfolgt in Form eines Wettbewerbs der teilnehmenden Vereine. Wem gelingt es, anhand eines Kriterienkatalogs die meisten Punkte zu sammeln? Alle Teilnehmer haben die Chance, tolle Preise zu gewinnen.

#### **2. Die Termine**

Es werden alle Aktivitäten im Zeitraum 01.04.2012 – 31.03.2013 gewertet.

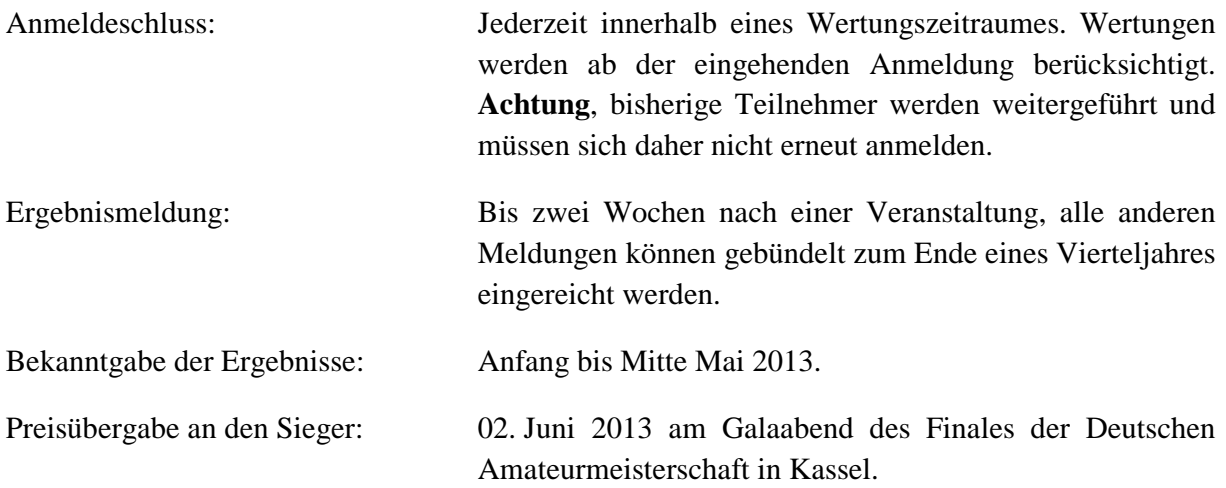

# **3. Die Preise**

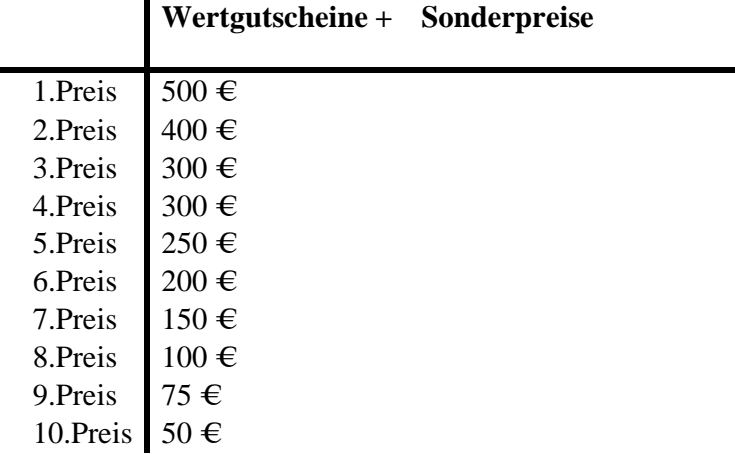

Neu: Unter diesen Preisträgern werden 3 Simultanveranstaltungen ausgelost.

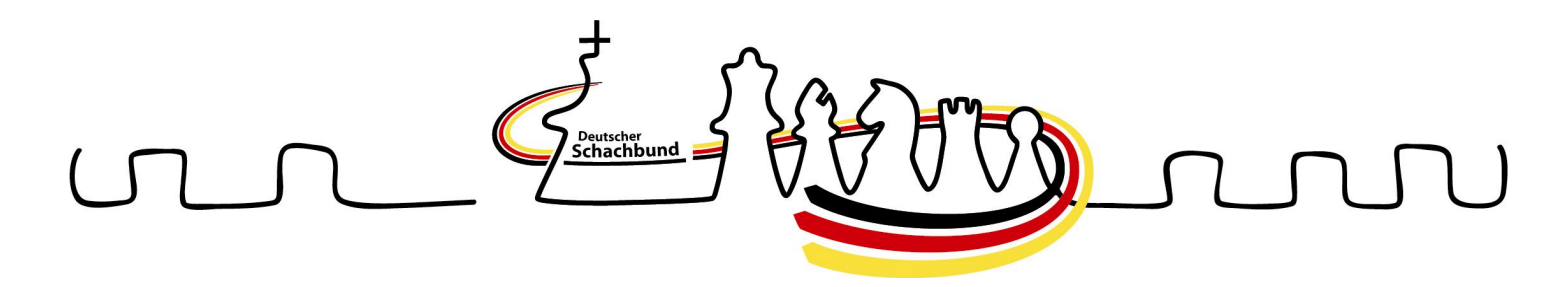

Die Preise werden bei mindestens 25 teilnehmenden Vereinen vergeben. Zusätzlich erhalten alle Sieger eine Ehrenurkunde. **Unter den Nicht-Preisträgern wird eine Simultanveranstaltung sowie viele Sachpreise zusätzlich verlost.** Der Rechtsweg ist ausgeschlossen.

### **4.Der Modus**

Anhand eines Kriterienkataloges werden die Preisträger ermittelt. Der Verein, der die höchste Punktzahl erreicht, wird "Verein des Jahres 2013". Bevor eine Aktivität gezählt werden kann, muss das ausgefüllte Anmeldeformular eingereicht werden. Die Maßnahmen werden unterschiedlich bewertet. ACHTUNG: Um auch anderen Gewinner-Vereinen eine Chance für einen Top-Preis einzuräumen, werden die 3 Simultanveranstaltungen unter allen Preisträgern ausgelost.

## **Kriterienkatalog:**

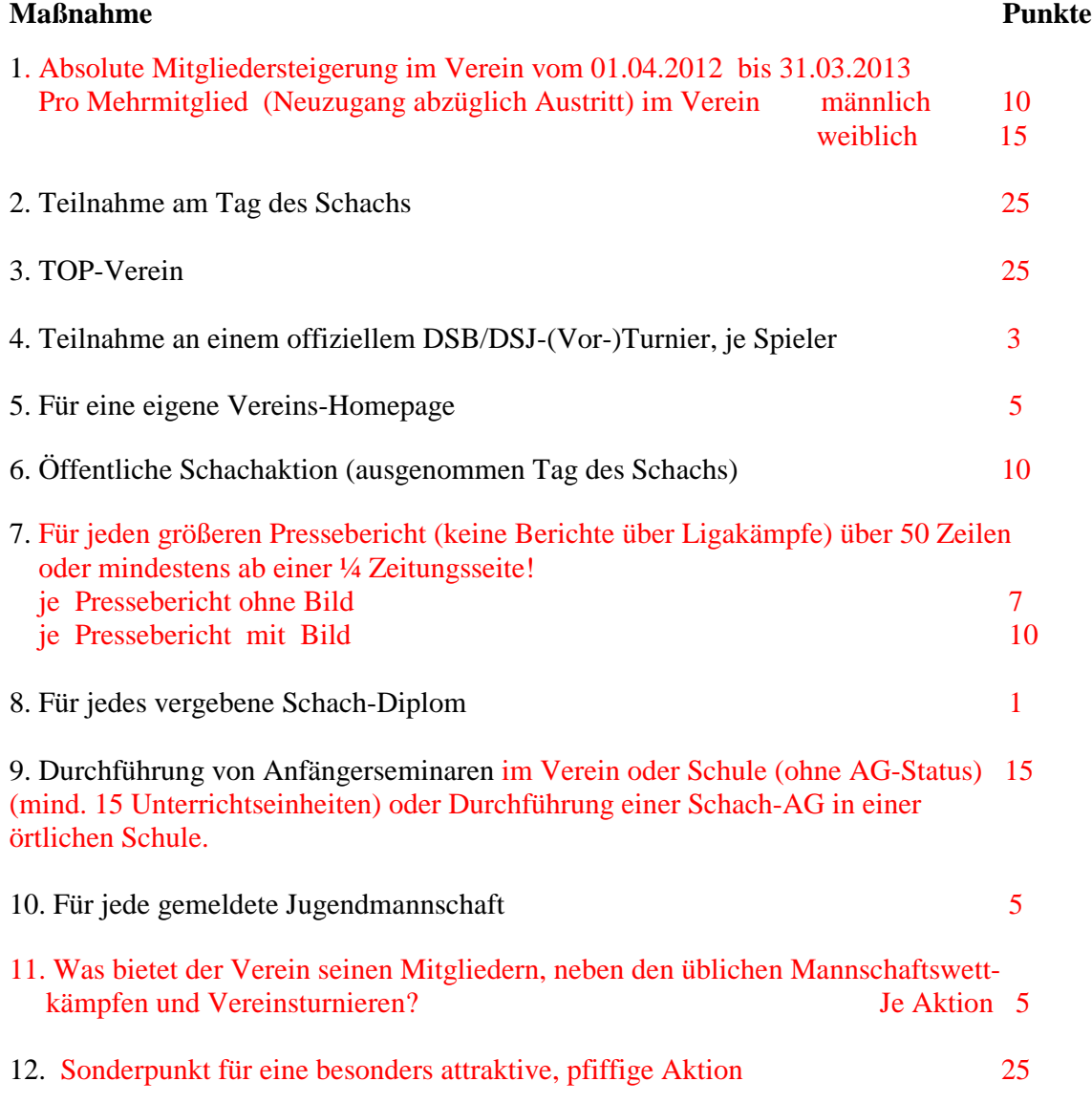

# **Wichtig!**

Als Ausgleich für kleinere Vereine oder für Vereine in einwohnerschwachen Orten wird ein Ausgleichsfaktor eingesetzt:

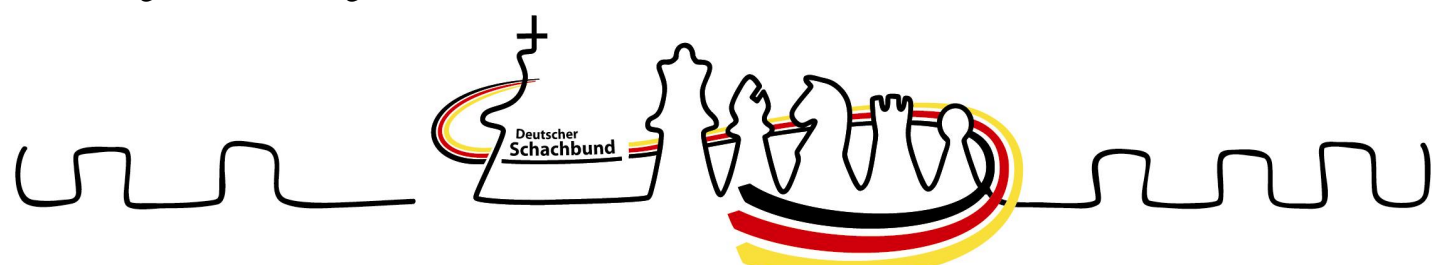

- Die Punkte von Vereinen in Orten unter 10.000 Einwohner und/oder mit bis zu 25 Mitgliedern werden mit dem Faktor 1,5 multipliziert.
- Die Punkte von Vereinen in Orten mit 10.000 25.000 Einwohner und/oder mit 26 50 Mitgliedern werden mit dem Faktor 1,25 multipliziert.

# **Erklärung zum Kriterienkatalog:**

Zu 1.) Hier zählt nur die absolute Mitgliederzunahme (Neuzugang abzüglich Austritte). Als Wertungsbasis wird hier die offizielle DSB-Mitgliederliste verwendet. Vergleichszeitraum: Stand 01.04.2012 zu Stand 31.03.2013.

Zu 2.) Wenn Sie am Tag des Schachs teilnehmen werden, kreuzen Sie dies im Meldebogen an.

Zu 3.) Wenn Sie aktuell über das Gütesiegel des DSB als TOP-Verein verfügen, kreuzen Sie dies im Meldebogen an.

Zu 4.) Dies sind Turniere wie die Deutsche Amateurmeisterschaft, Deutsche Jugendmeisterschaften usw. und deren Qualifikationsturniere. Teilen Sie uns die Anzahl der Teilnehmer mit. Gilt für Einzel- und Mannschaftsturniere.

Zu 5.) Teilen Sie uns die aktuelle Internetadresse Ihres Vereins mit.

Zu 6.) Wenn Sie öffentliche Schach-Aktivitäten, hierzu zählt auch ein Beteiligung an einem Ferienprogramm oder Straßenfest, durchführen, so reichen Sie einen Kurzbericht oder einen Pressebericht ein oder Sie mailen uns eine Online-Kopie der Ausschreibung und des Ablaufberichtes von Ihrer Homepage zu. **Keine Doppelwertung mit Punkt 11 !**

Zu 7.) Es werden nur größer Presseberichte berücksichtigt, mind. 50 Zeilen oder mindestens eine ¼ Zeitungsseite! Berichte wie z.B. über Ligakämpfe werden nicht gewertet. Hier sind auf jeden Fall Kopien der Presseberichte erforderlich! Alternativ zählt hier auch ein längerer Homepagebericht.

Zu 8.) Teilen Sie uns die Anzahl der durch Ihren Verein durchgeführten Schach-Diplome mit.

Zu 9.) Wenn Sie Anfängerseminare z.B. bei der VHS, Schulschach-AG´s, Schach im Kindergarten, usw. durchführen, dokumentieren Sie dies bitte mit Ausschreibungen, Anmeldungen und kurzem Ablaufbericht, Fotos usw. Auch Kopien von Homepage-Berichten werden als Dokumentation akzeptiert.

**ACHTUNG: Wenn hier ein Verein nur als Schach-AG besteht, können hier nur zusätzlicher Seminarkurse außerhalb der Schule gewertet werden !** 

Zu 10) Teilen Sie uns die Anzahl der Mannschaften mit.

Zu 11) Hierzu zählen z.B.: Vereinseigenes Open, Stadtmeisterschaft, Seniorenturnier, bezahlte Teilnahmemöglichkeiten an auswärtigen Open, geselliger Abend, Ausflug, Wanderung, Sommer/Grillfest, vereinsinterne Schachfreizeit (z.B. über ein Wochenende) und sonstige gesellige Veranstaltungen. **Keine Doppelwertung mit Punkt 6 (öffentliche Schachaktion) !**

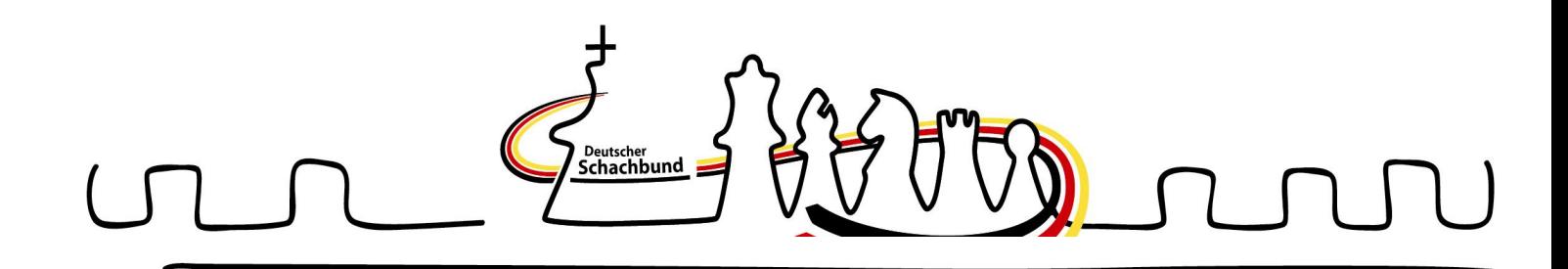

Zu 12.) Hierzu ist unbedingt ein Kurzbericht mit Foto und wenn möglich ein Pressebericht erforderlich! Die besten Berichte werden auf der VdJ-Homepage veröffentlicht. **Keine Doppelwertung mit Punkt 6 und Punkt 11 !** 

Ich weise vorsorglich darauf hin, dass die von Ihnen eingereichten Berichte und Fotos nicht zurückgegeben werden und somit in den Besitz des DSB übergehen. Zudem ist geplant, diese im Internet oder in anderen Medien zu veröffentlichen.

#### **5.Die Anmeldung und Ergebnismeldung**

Teilnehmen können alle Schachvereine, die über ihren Landesverband Mitglied im Deutschen Schachbund e.V. sind. Die Anmeldung erfolgt über das beiliegende Meldeformular bis eine Woche vor der ersten Aktivität. Die Anmeldung erfolgt beim Referenten für Breiten- und Freizeitsport des Deutschen Schachbundes e.V. und die Ergebnismeldungen samt Unterlagen reichen Sie bitte unter dem Stichwort "VdJ 2013" direkt an die Geschäftsstelle des DSB, Hanns-Braun-Straße, Friesenhaus 1 in 14523 Berlin oder per Mail an [info@schachbund.de](mailto:info@schachbund.de) ein, danke.

Um den organisatorischen Aufwand so gering wie möglich zu halten, genügt es bei fast allen Punkten, dass Sie uns die aufgeführten Aktionen, einschließlich Ausschreibung und Berichte, als Onlinekopie aus Ihrer Homepageseite zumailen.

Da die Dokumentation durch den teilnehmenden Verein auf ein Minimum beschränkt wird, behalte ich mir eine stichprobenartige Kontrolle vor.

#### **6.Die Werbemittel**

Es stehen Ihnen die üblichen Werbemittel des Deutschen Schachbundes e.V. zur Verfügung. Die meisten Werbemittel sind kostenlos, einige wenige werden zum Selbstkostenpreis abgegeben. Die Werbemittel können Sie im Internet unter [www.shop-dsb.de](http://www.shop-dsb.de) sehen und bestellen.

Walter Pungartnik, Tannenweg 15 071665 Vaihingen/Enz Tel.: 07042 125 08 Fax: 07042 125 08 E-Mail: [breitenschach@schachbund.de](mailto:breitenschach@schachbund.de) Referent für Breiten- und Freizeitsport Deutscher Schachbund e.V.

Den Anmeldebogen, zum "Ausdrucken" finden Sie auf den nächsten Seiten.

# **Verein des Jahres 2013 Anmeldebogen für Ausdruck**

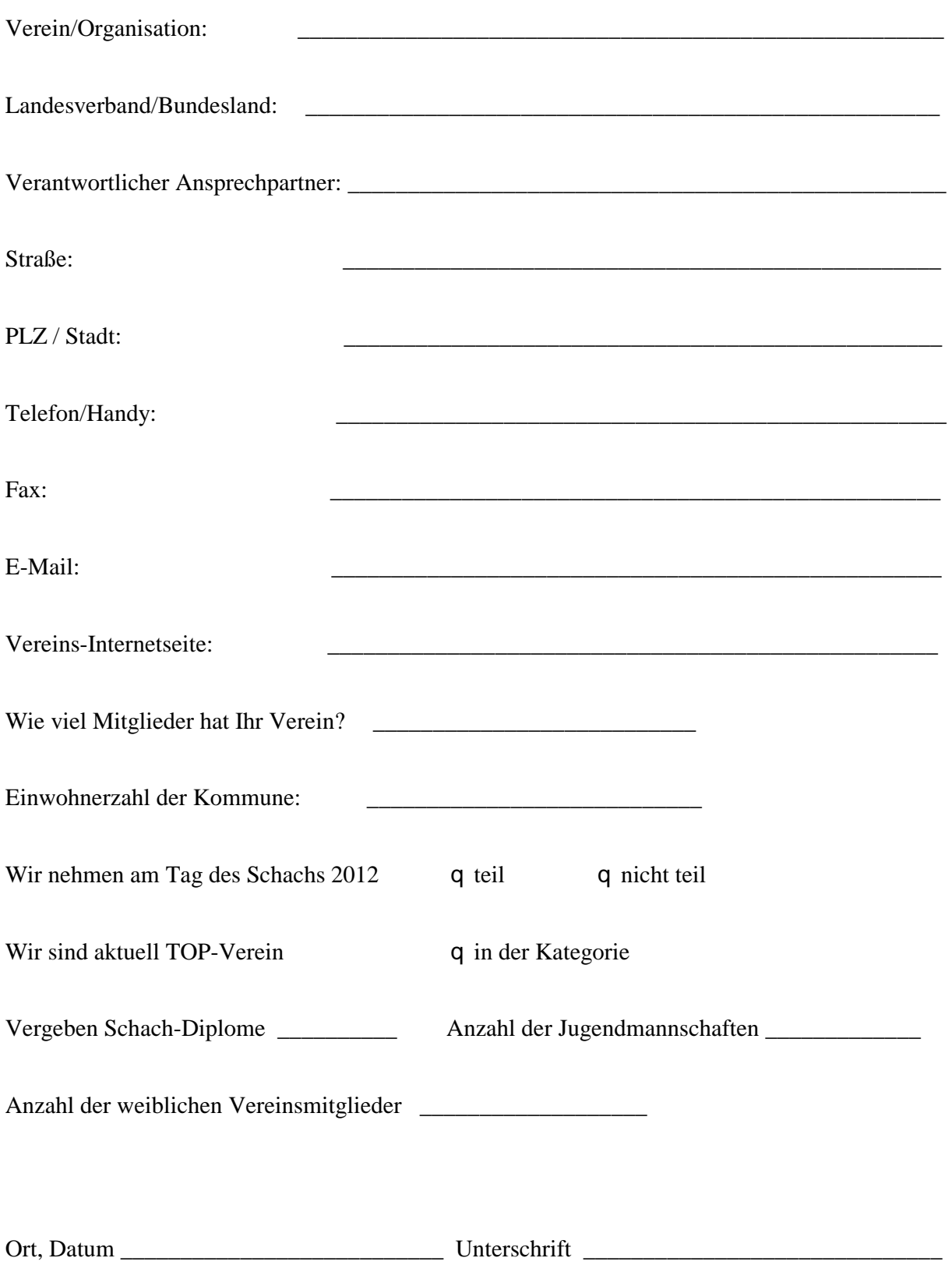